## SAP ABAP table /MRSS/T\_CAPACTIY\_RESERVE {Capacity reserve data}

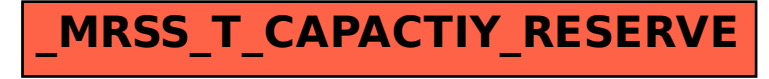